# **CUSTOMER REGISTRATION FORM**

(For Trade Account)

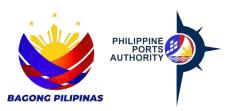

Declaration and Data Privacy Consent: The information I have given is true, correct, and complete. By submitting this form, I authorize the Philippine Ports Authority to collect, use, process and retain my personal data in accordance with the PPA's Privacy Statement and for purposes specified in this form.

| <ul> <li>Reminders:</li> <li>1. Asterisks (*) are mandat</li> <li>2. Accomplish one (1) copy</li> <li>3. Submit accomplished Cus</li> </ul> | per Cust              | omer.                         |          |        |       |          | to fi | ill-up.  |        |          |       |             |         |      |             |         |        |          |       |        |      |      |   |    |   |            |        |       |          |     |   |
|----------------------------------------------------------------------------------------------------|-----------------------|-------------------------------|----------|--------|-------|----------|-------|----------|--------|----------|-------|-------------|---------|------|-------------|---------|--------|----------|-------|--------|------|------|---|----|---|------------|--------|-------|----------|-----|---|
| 4. Attach required supporting<br>*Action: □ [C] Create                                                                                      | g docum               | ents to th                    | his form | (BIR2  | 2303, | Joint Ve | entui |          | Cust   | omer C   |       |             |         |      |             |         |        |          |       |        |      |      |   |    |   |            |        |       |          |     |   |
|                                                                                                    |                       | 110010                        |          |        |       |          | _     |          |        | em Gene  |       |             | Curet   |      |             |         |        |          |       |        |      |      |   |    |   |            |        |       |          |     |   |
| Customer Details                                                                                                    |                       |                               |          |        |       |          |       |          | 10     | be fil   |       | <u>t Dy</u> | Cust    | ome  | <u>er</u>   |         |        |          |       |        |      |      |   |    |   |            |        |       |          |     |   |
|                                                                                                    |                       |                               | 1        | 1      | 1     |          |       |          |        |          |       |             |         | Т    |             |         |        |          |       |        |      |      | T |    |   |            |        | 1     |          |     |   |
| *Customer Name:                                                                                                    |                       |                               |          |        |       |          |       |          |        |          |       |             |         |      |             | _       |        |          |       |        |      |      |   | _  |   |            |        |       |          |     | _ |
|                                                                                                    |                       |                               |          |        |       |          |       |          |        |          |       |             |         |      |             |         |        |          |       |        |      |      |   |    |   |            |        |       |          |     |   |
|                                                                                                    |                       |                               |          |        |       |          |       |          |        |          |       |             |         |      |             |         |        |          |       |        |      |      |   |    |   |            |        |       |          |     |   |
|                                                                                                    |                       |                               |          |        |       |          |       |          | -      | _        |       |             |         |      |             |         |        |          |       |        |      |      |   |    |   |            |        |       |          |     |   |
| *Short Name:                                                                                                    |                       | *SEC/DTI Registration Number: |          |        |       |          |       |          |        |          |       |             |         |      |             |         |        |          |       |        |      |      |   |    |   |            |        |       |          |     |   |
| *Primary/ Principal                                                                                                    |                       |                               | T        | 1      | 1     |          |       |          |        |          |       |             |         | Τ    |             |         |        |          |       |        |      |      |   |    |   |            |        |       |          |     |   |
| Contractor                                                                                                    |                       |                               |          |        |       |          |       |          |        |          |       |             |         |      |             |         |        |          |       |        |      |      |   |    | _ |            |        |       |          |     |   |
| *Address:                                                                                                    |                       |                               |          |        |       |          |       |          |        |          |       |             |         | Т    |             |         |        |          |       |        |      |      |   |    |   |            |        |       |          |     |   |
| Audress.                                                                                                    |                       |                               |          |        |       |          |       | _        | -      |          |       |             |         | _    | _           | _       |        |          |       |        |      |      | - | _  |   |            |        | _     |          | _   |   |
|                                                                                                    |                       |                               |          |        |       |          |       |          |        |          |       |             |         |      |             |         |        |          |       |        |      |      |   |    |   |            |        |       |          |     |   |
|                                                                                                    |                       |                               |          | ٦      |       |          |       |          |        |          |       |             |         | T    |             |         |        | <u> </u> | _     | г      |      |      | 1 | ٦  | Г | 1          |        | T     |          |     |   |
| *Postal/Zip Code:                                                                                                    | *TIN L L L            |                               |          |        |       |          |       |          |        |          |       |             |         |      |             |         |        |          |       |        |      |      |   |    |   |            |        |       |          |     |   |
| *Business Style                                                                                                    | Business Type:        |                               |          |        |       |          |       |          |        |          |       |             |         |      |             |         |        |          |       |        |      |      |   |    |   |            |        |       |          |     |   |
| Corporation                                                                                                    |                       |                               |          |        |       |          |       |          |        |          |       |             |         |      |             |         |        |          |       |        |      |      |   |    |   |            |        |       |          |     |   |
|                                                                                                    | Single Proprietorship |                               |          |        |       |          |       |          |        |          |       |             |         |      |             |         |        |          |       |        |      |      |   |    |   |            |        |       |          |     |   |
| <b>Communications</b>                                                                                                    |                       |                               |          |        |       |          |       |          |        |          |       |             |         |      |             |         |        |          |       |        |      |      |   |    |   |            |        |       |          |     |   |
| *Contact Name:                                                                                                    |                       |                               |          |        |       |          |       |          |        |          | 1     | 1           |         |      |             |         |        |          |       |        |      |      |   |    |   |            |        |       |          |     |   |
|                                                                                                    |                       |                               |          |        |       |          |       |          |        |          |       |             |         |      |             |         |        |          |       |        |      |      |   | -  |   |            |        |       |          |     |   |
| *Contact Position:                                                                                                    |                       |                               |          |        |       |          |       |          |        |          |       |             |         |      |             |         |        |          |       |        |      |      |   |    | _ |            |        |       |          |     |   |
| *Telephone 1:                                                                                                    |                       |                               |          |        |       |          |       |          |        | Fax      | (No.  | •           |         |      |             |         |        |          |       |        |      |      |   |    |   |            |        |       |          |     |   |
| *Telephone 2:                                                                                                    |                       |                               |          |        |       |          |       |          |        | E-n      | nail: |             | _       |      |             |         |        |          |       |        |      |      |   |    |   |            |        |       |          |     |   |
|                                                                                                    |                       |                               |          |        |       |          |       |          |        |          |       |             |         |      |             |         |        |          |       |        |      |      |   |    |   |            |        |       |          |     |   |
|                                                                                                    |                       |                               |          |        |       |          |       |          |        |          |       |             |         |      |             |         |        |          |       |        |      |      |   |    |   |            |        |       |          |     |   |
| Prepared by:                                                                                                    |                       |                               |          |        |       |          |       |          |        | Dat      | te:   | _           |         |      |             |         |        |          | _     |        |      |      |   |    |   |            |        |       |          |     |   |
|                                                                                                    | (Sig                  | nature o                      | ver prin | ted na | ame)  |          |       |          |        |          |       |             |         |      |             |         |        |          |       |        |      |      |   |    |   |            |        |       |          |     |   |
| *5140.04                                                                                                    |                       |                               |          |        |       |          |       |          | For    | PPA A    | CCO   | unti        | ing Us  | e C  | <u>)nly</u> |         |        |          |       |        |      |      |   |    |   |            |        |       |          |     |   |
| *PMO Office:                                                                                                    |                       |                               |          |        | _     | lietor   | nor   | Gra      | in / P | rofile C | 1200  |             |         |      |             |         |        |          |       |        |      |      |   | Pa | - |            | ash    | oe:   |          |     |   |
| *Check group that app                                                                                                    | lv.                   |                               |          |        |       | Juator   | ner   | Grot     | ייייי  | i onie C | 1033  | ,           |         |      |             |         |        |          |       |        |      |      |   |    |   |            | redit  | with  | RE       |     |   |
| Check group that app     Cargo Handling                                                                                                    | ·y                    |                               | ncillary | / Ser  | vice  |          |       |          |        |          |       |             |         |      |             |         |        |          |       |        |      |      |   | _  |   | nark       |        | vviui | IN       |     |   |
| Shipping Lines                                                                                                    |                       |                               | anomary  | 001    | 100   |          |       | c        | hoos   | e type   | of A  | ncil        | larv Se | rvic | e           |         |        |          |       |        |      |      |   |    | - |            |        |       |          |     |   |
| Gov't Office                                                                                                    |                       | □ B                           | Bunkerii | ng     |       |          |       | T .      |        | Launde   |       |             | , , ,   | -    | Т           |         | Tra    | ansp     | ort/T | rucki  | na   |      |   | 1  |   |            |        |       |          |     |   |
| Employees                                                                                                    |                       |                               | Cargo S  | -      | ying  |          |       |          |        | Lightera | 0     | Bargi       | ing     |      |             |         |        |          |       | nt./Re |      | ir   |   |    |   |            |        |       |          |     |   |
|                                                                                                    |                       |                               |          |        |       |          |       | Parking  | -      |          |       |             |         |      |             | aste    |        |          |       |        |      | 1    |   |    |   |            |        |       |          |     |   |
| □ STU                                                                                                    | Cleaning Service      |                               |          |        |       |          |       | Reprod   |        |          |       |             |         |      |             | ater S  |        |          |       |        |      |      |   |    |   |            |        |       |          |     |   |
| Others                                                                                                    | Communication Svc     |                               |          |        |       |          |       | Security | y Sei  | rvice    |       |             |         |      | Wa          | ater 7  | axi    |          |       |        |      |      |   |    |   |            |        |       |          |     |   |
|                                                                                                    |                       |                               | Contain  | er Re  | epair |          |       |          |        | Shops/   |       |             |         |      |             |         | We     | eighb    | arge  | e/Tru  | ck S | Scal | e |    |   |            |        |       |          |     |   |
| Specify:                                                                                                    |                       | □ F                           | umigat   | tion   |       |          |       |          |        | Towing   | /Tug  | ging        |         |      |             |         |        |          |       |        |      |      |   |    |   |            |        |       |          |     |   |
| Prepared B<br>(Signature over print                                                                                                    | <u>y:</u>             |                               |          |        |       | uthor    |       |          |        |          |       |             |         | E    | inco        | ded     | By:    |          |       |        |      |      |   |    |   | <u>Che</u> | ckec   | d By  | <u>.</u> |     |   |
|                                                                                                    |                       | )                             |          | ,      | 0     | ture ove |       |          | ame)   |          | -     |             |         |      |             | er prir | nted n | iame)    |       |        |      |      |   |    |   |            | over p | rinte | d nan    | ne) |   |
| Date:                                                                                                    | Dat                   | te: _                         |          |        |       |          |       | -        | Da     | ate:     |       |             |         |      |             | _       |        |          |       | Da     | ite: | :    |   |    |   |            |        |       |          |     |   |

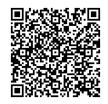

Help us serve you better. Please take a moment to give us your feedback by scanning the QR code and submitting the accomplished form. Thank you.

## **General Instructions**

Indicate the Application type/action by marking the appropriate letter on the box provided.

| Example             | e |
|---------------------|---|
| Action <sup>.</sup> |   |

[C] Create / [R] Revise / [D] Delete

# To be filled out by Customer

1. Indicate the Customer Name in the boxes provided.

Example: Customer Name

С

O C L L I M Т E D 1

2. Indicate the Customer Short Name in the boxes provided.

Example: Short Name

O C L 3. Indicate the Customer DTI Registration No. in the boxes provided. Example: DTI Registration No:

|                   | <u> </u> |       |      |       |       |      |        |      |   |
|-------------------|----------|-------|------|-------|-------|------|--------|------|---|
|                   | 1        | 5     | 5    | 6     | 9     | 0    | 0      | 2    | 1 |
| 4. Indicate the C | Custor   | mer A | ddre | ss in | the b | oxes | provid | ded. |   |

Example Address:

| 0 |   |   |   |   |   |   |   |   |   |   |   |   |   |   |
|---|---|---|---|---|---|---|---|---|---|---|---|---|---|---|
|   | s | U | Ρ | Е | R |   | Т | Е | R | Μ | - | Ν | А | L |
|   | Ρ | - | Е | R | 1 | 5 |   |   |   |   |   |   |   |   |
|   |   |   |   |   |   |   |   |   |   |   |   |   |   |   |
|   | S | 0 | U | Т | Н |   | н | А | R | В | 0 | R | , |   |
|   | Ρ | 0 | R | Т |   | Α | R | Е | Α | , |   |   |   |   |
|   | М | Α | Ν | 1 | L | Α |   |   |   |   |   |   |   |   |

1 0 1

3

0

5. Indicate the Customer Address ZIP/Postal Code in the boxes provided. Check

consistency of code w/ address above.

| Example: Zip/Postal Code          |  |
|-----------------------------------|--|
| 6. Country value is pre-supplied. |  |

| 6. | Coun  | try v | alue  | IS | pre- |
|----|-------|-------|-------|----|------|
| Ex | ample | e: Co | ountr | v  |      |

| amp | le: | Cour | ntry |  |
|-----|-----|------|------|--|
|     |     |      |      |  |

ΡH Philippines 7. Indicate the Customer TIN in the boxes provided.

| Examp | le I | IN: |
|-------|------|-----|
|       |      |     |

9 1 2 3 5 7 8 6 0 8 6 0 8. Indicate Business Style: 9: Indicate Business Type: Example" Х Corporation

Single Proprietorship

10. Indicate the Customer Contact Person's Name, Contact Position, Contact Numbers, Fax NO and Email Address in the boxes/line provided.

### Example:

| Contact                                                                              |                   |      |       |   |   |   |   |   |   |   |   |   |   |   |
|--------------------------------------------------------------------------------------|-------------------|------|-------|---|---|---|---|---|---|---|---|---|---|---|
| Name:                                                                                |                   |      |       |   |   |   |   | - |   |   |   |   |   |   |
|                                                                                      | J                 | U    | Α     | Ν |   | D | Е | L | Α |   | С | R | U | Z |
| Contact Position                                                                     | Contact Position: |      |       |   |   |   |   |   |   |   |   |   |   |   |
|                                                                                      | А                 | G    | Е     | Ν | Т |   |   |   |   |   |   |   |   |   |
| Telephone 1:                                                                         |                   |      |       |   |   |   |   | - |   |   |   | _ |   |   |
|                                                                                      | 0                 | 2    | 3     | 0 | 1 | 9 | 2 | 9 | 1 |   |   |   |   |   |
| Telephone 2:                                                                         |                   |      |       |   |   |   |   |   |   |   |   | - |   |   |
|                                                                                      | 0                 | 9    | 1     | 7 | 4 | 3 | 2 | 5 | 5 | 6 | 6 |   |   |   |
| Fax No:                                                                              |                   |      |       |   |   |   |   |   |   |   |   | - |   |   |
|                                                                                      | 0                 | 2    | 3     | 0 | 1 | 9 | 2 | 9 | 2 |   |   |   |   |   |
| Email<br>Address:                                                                    |                   |      |       |   |   |   |   |   |   |   |   |   |   |   |
|                                                                                      | ocl               | @yah | 00.00 | m |   |   |   |   |   |   |   |   |   |   |
| 11. Indicate name of the Person who accomplished the form & affix signature and date |                   |      |       |   |   |   |   |   |   |   |   |   |   |   |

when the form was accomplished.

Example:

Prepared by: Juan Dela Cruz Date: 01/16/2004

#### For PPA Accounting Use Only

1. Indicate the Office name and Customer Group with respective description in the boxes/line provided.

Example: PPA

| ffice: | PMO-North Harbor   |
|--------|--------------------|
| Х      | Ancillary Services |
|        | Cargo Handling     |
|        | Shipping Lines     |
|        | Gov't Office       |

2. Indicate the ATC Code (Choices for EWT and CWT are the following).

#### ATC Code EWT

WC100 - 5% - Rentals - Real/personal properties, poles, Satellites and Transmission facilities, billboards used in business which the payor or obligator used in business has not taken or is not taking title or in which has no equity.

WC157 - 2% - Payments made by Government Offices on Local Purchas of Foods and services from Local/resident suppliers.

WC160 - 2% - Income payments made by top 10,000 private corporations to their local/resident suppliers of services.

#### ATC Code CWT

WC120 - 2% - Prime Contractors/sub-contractors. WC157 - 2% Payments made by Government Offices on Local Purchase of Goods and services from Local/resident suppliers.

WV020 - 5% - VAT withholding on Purchase of Services.

3. Account Category is pre-supplied with default value to "Cash".

Example: Х Cash

4. payment Term Code value is pre-supplied with default value to "Cash"

Example: Payment Terms: C0000 - Cash

5. Currency Type value is pre-supplied with default value to "Php Peso".

Example:

#### Currency Type: Philippine Peso

6. Indicate Names and Dates and affix respective signatures of the persons who provided the information, gave authority to encode, encoded the information and validated the accuracy.

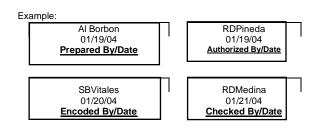